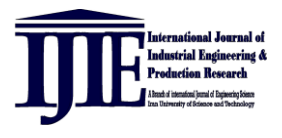

**September 2012, Volume 23, Number 2 pp. 251-263**

**http://IJIEPM.iust.ac.ir/**

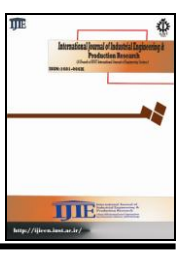

# **A Fuzzy Control System for Estimating the Total Project Duration in GERT Networks**

# **A. Kazemi\* & P. Fakhouri**

*Abolfazl Kazemi, Assistant Professor, Faculty of Industrial and Mechanical Engineering, Qazvin Branch, Islamic Azad University, Qazvin, Iran Pasha Fakhouri, M.Sc, Faculty of Industrial and Mechanical Engineering, Qazvin Branch, Islamic Azad University, Qazvin, Iran*

#### **Keywords**

Project scheduling, Graphical Evaluation and Review Technique, Fuzzy control system, Fuzzy logic

#### <sup>1</sup>**ABSTRACT**

*Project scheduling is one of the main fundamentals in project management so the related progressive methods which consider most of the project limitations would be valuable. The GERT (Graphical Evaluation and Review Technique) is a network analysis method which has unique capabilities in comparison with other conventional scheduling methods. On the other hand and, there is no definite conformity between the scheduling and implementation of projects mostly in the reality. So a project always accompanied by uncertainty. In this research, for decreasing the constraint's consequences, caued by ambiguity and indecisiveness, fuzzy logic and fuzzy control system has been recommended. For this purpose, the mean, variance, value and number of loops in the GERT network and also environmental effective risks has been considered as fuzzy variables. Thus, by using capabilities of GERT network and with emphasis on fuzzy logic and fuzzy system, a fuzzy control system has been designed for the first time. In accordance with the results obtained from 15 experiments which was done among different medium-sized projects, it could be assert that, by using the designed control system, scheduling the project in a more logically and precisely way would be achievable.*

 **© 2012 IUST Publication, IJIEPM. Vol. 23, No. 2, All Rights Reserved**

<u>.</u>

**\* Corresponding author. Abolfazl Kazemi Email**: *Abkaazemi@gmail.com*

<u>ے مهنسدسی صنسانع و مدیسسریت تولیسد</u> ريه بين الملك

> شمــاره 2، جلــد 23، شهریــور 1391 552-323 252-252

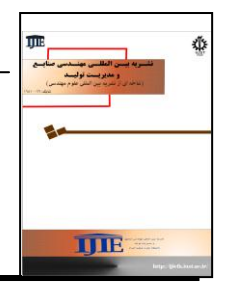

**ISSN: 2008-4870 http://IJIEPM.iust.ac.ir/**

ارائه یک سیستم کنترل فازی برای تخمین زمان ختم پروژه در شېكەھاي گرت

ابوالفضل كاظمى\* و پاشا فخوري

كلمات كليدى

زمانبندى پروژه، فن ارزیابی و بازنگری پروژه، سيستم كنترل فازى، منطق فازى

چکیده:

.<br>زمانبندی پروژه از اصلیترین پایههای مدیریت پروژه است و به همین دلیل روشهایی که بتواند محدودیتهای حاکم بر پروژه را بیشتر پوشش دهد، بسیار با ارزش میباشند. فن ارزیابی و بازنگری پروژه، روش آنالیز شبکهای است که از قابلیتهای بالایی در مقایسه با دیگر روشهای برنامه ریزی و کنترل پروژه برخوردار میباشد. از سوی دیگر در دنیای واقعی، در اکثر موارد، تطابق کامل میان برنامهریزی و اجرا مشاهده نمی شود. بنابراین محیط اجرای پروژه همواره با عدم قطعیت همراه است. در این تحقیق به منظور کاهش محدودیتهای مربوط به عدم قطعیت در برنامهریزی و اجرای پروژه، منطق و سیستم کنترل فازی پیشنهاد و در آن میانگین، واریانس، ارزش و تعداد حلقههای شبکه گرت و همچنین عوامل تأثیرگذار محیطی بر اجرای پروژه به صورت فازی در نظر گرفته شده اند. بدین ترتیب برای اولین بار، با استفاده از قابلیتهای موجود در شبکههای گرت و همچنین منطق و سیستم فازی، سیستم کنترل فازی طراحی شده و در آن سعی گردیده تا تمامی حالتهای موجود در اجرای یک پروژه تحلیل شود. مطابق با نتایج بدست آمده از ۱۵ آزمایش مختلف بر روی یروژه های با ابعاد متوسط که عمدتاً در حوزه احداث واحدهای صنعتی بوده اند، می توان گفت که با استفاده از روش پیشنهادی، زمانبندی فعالیتها منطقیتر و دقیقتر بدست خواهد آمد.

#### ١. مقدمه

مدیریت پروژه، عاملی اساسی برای توسعه اقتصاد میباشد. چرا که توسعه رابطهای مستقیم با رشد داشته و رشد همان تحقق مدیریت پروژههای مختلف میباشد[۱]. در دنیای امروزی سازمانهای پروژه محور مجبور به استفاده از ابزارهایی علمی به

منظور تخمین پارامترهای مختلف پروژههای خود می باشند[۲]. در این ارتباط زمانبندی صحیح پروژه از ارکان اصلی و لازمه موفقیت و همچنین تطابق برنامهریزی و اجرا، از اصلیترین موضوعات مدیریت پروژه میباشد. محیط اجرای پروژهها بسیار ییچیده و یویا است. در این محیط عوامل و متغیرهای متعددی دخيل مىباشند كه تأثير منفى اين عوامل همراه با محيط يوياى

1

بیرونی، تأخیر پروژهها را منجر میشوند. با توجه به وجود عامل عدم قطعیت در اجرای مراحل مختلف یک پروژه، دستیابی به روشهای نوینی که تأخیرها و مشکلات مربوط به عدم قطعیت را کاهش و برنامهریزی را با اجرا هرچه بیشتر منطبق سازد، بسیار ارزشمند است. در محیط رقابتی و پویای امروز، قابلیت مدیریت پروژه در زمانبندی و کنترل اجرای فعالیتها با در نظر گرفتن محدودیتهای زمانی و هزینهای اهمیت بسیاری پیدا کرده است. در بسیاری از موقعیتها پروژهها با دشواریها و چالشهای فرآوانی در حين اجرا مواجه ميشوند[٣]. هنگاميكه زمان انجام فعاليتها در پروژه قطعی است، روش مسیر بحرانی<sup>۲</sup> (CPM) ابزاری مفید در مدیریت چنین پروژههایی است. لیکن در بسیاری از شرایط، زمان اجرای فعالیتها در قالب اعداد قطعی قابل ارائه نمیباشند. بنابراین ابزارهایی که بتوانند با چنین مسائلی مقابله کنند بسیار موثر خواهند بود [۴]. از مهمترین روش های مورد استفاده برای حل مشکل مذکور، فن ارزیابی و بازنگری پروژه (پرت)<sup>۲</sup> میباشد که در آن از تقریب توزیع سه پارامتری بتا یا توزیع مثلثی برای

 $\overline{a}$ 

تاريخ وصول: ٨٩/١١/٢٥

تاريخ تصويب: ٩٠/٤/٢٩

<sup>\*</sup>نویسنده مسئول مقاله: دکتر ابوالفضل کاظمی، استادیار دانشکده صنایع و مکانیک، دانشگاه آزاد اسلامی واحد قزوین، قزوین، ايران abkaazemi@qiau.ac.ir

**پاشا فخوری،** کارشناسی ارشد مهندسی صنایع، دانشکده صنایع و مکانیک، pasha\_fakhuri@yahoo.com

*<sup>2</sup> Critical Path Method*

*<sup>3</sup> Program Evaluation and Review Technique*

محاسبه میانگین و واریانس زمان انجام فعالیت ها استفاده می

شود. هر چند روشهای مختلفی برای برنامهریزی و کنترل پروژه-های مختلف وجود دارد، روش گرافیکی ارزیابی و بازنگری پروژه-ها<sup>۱</sup> یا همان روش گرت به دلیل مزایای متعددی که دارد، در حال حاضر یکی از پرکاربردترین روشهای مدیریت پروژه محسوب میشود. روش گرت، روش آنالیز شبکهای است و قابلیت اعمال توابع مختلف احتمال، تخصيص توابع مولد گشتاور و تكرار حلقه-های مختلف، از مهمترین مزایای این روش نسبت به سایر روش-های سنتی بوده و با دنیای واقعی تطابق بیشتری دارد. تاکنون با استفاده از روشهای مختلف زمانبندی پروژه، تحقیقات زیادی جهت تخمین زمان ختم پروژه انجام شده و در بسیاری از آنها سعی بر این بوده تا با ارائه مدلهای مختلف، ابهام و عدم قطعیت حاکم بر پروژهها در نظر گرفته شود. با وجود رامحلهای متعددی كه توسط محققين مختلف براى مقابله با مشكل عدم قطعيت ارائه شده است، میتوان گفت که بهترین روش به منظور شناخت همه جانبه محدودیتهای موجود، منطق فازی می باشد که با دارا بودن ویژگیهایی منحصر به فرد، قابلیت تحلیل عواطف و احساسات انسانها را نیز دارد. سیستم کنترل فازی که بر مبنای مقابله با حالت گسسته صفر و یک بوجود آمده است، سیستمی میباشد که با استفاده از منطق فازی مقادیر و تعاریف ورودی را به خروجی پیوستهای بین صفرویک تبدیل میکند. در این تحقیق به کمک منطق و سیستم فازی و با استفاده از قابلیتهای موجود در شبکه گرت، برای اولین بار سیستم کنترلی ارائه گردیده که در آن سعی شده است تا تمامی حالتهای موجود در انجام پروژه به همراه پارامترهای کیفی تأثیرگذار که در قالب اعداد و ارقام قابل ارائه نیستند در نظر گرفته شود و از طریق آن برنامهریزی منطقیتر و محدودیتهای موجود در تخمین زمان ختم پروژه تا حد امکان پوشش داده شود. بدین منظور در بخش دوم، مقالات و تحقیقات مرتبط، روش گرافیکی ارزیابی و بازنگری پروژه (گرت) و همچنین مجموعهها و سیستمهای فازی توضیح داده شدهاند. در بخش سوم سیستم کنترل فازی و در بخش چهارم آزمایش های مختلف از سیستم طراحی شده اجرا گردیده است. نهایتاً بخش پنجم به نتیجهگیری و بیان ایدههای نو برای تحقیقات آتی اختصاص یافته است.

# ۲. برررسی ادبیات موضوع

آنچه امروز به عنوان نظریه فازی شناخته میشود، نخستین بار از سوی پروفسور لطفی زاده استاد دانشگاه برکلی در سال ۱۹۶۵ ارائه گردید [۵]. سابقه نخستین مطالعات منتشر شده در مورد کاربرد فازی در کنترل پروژه را باید در اواخر دهه هفتاد جستجو

 $\overline{a}$ 

کرد. برای اولین بار مدل شبکهی ۱۷ گرمای برای زمانبندی برنامه های آکادمیک توسط Prade در سال ۱۹۷۹ ارائه شد[۶]. پس از آن در سال ۱۹۸۱، Chanas وKamburowski تکنیک جدیدی به نام فن ارزیابی و بازنگری پروژه فازی<sup>۲</sup> را ارائه نمودند که در آن با استفاده از نظریه فازی ، تخمین زمان فعالیتها و اتمام پروژه به صورت فازي صورت مي پذيرفت[٧]. McCahon و Lee در سال ۱۹۸۸ از تئوری امکان برای زمان ختم فازی در پروژه استفاده و نهایتاً روش خود را با چند تحقیق موجود مقایسه و تحلیل کردند[۸]. McCahon در سال ۱۹۹۳ تکنیک تجزیه و تحلیل شبکه پروژه فازی<sup>۳</sup> را جهت شناسایی مسیر بحرانی، بدست آوردن مقدار فرجه كل و احتمال زمانى تكميل يروژه ارائه نمود[۹]. Shipley و همكارانش در سال ۱۹۹۶، الكوريتم PERT فازى را توسعه بخشیده و در نهایت اعتقاد به احتمالات فازی در تخمین **Jing**-Shing Feng-Tes [ ] سال ۲۰۰۳ مدل CPM فازی را توسعه دادند. آنها از ریاضیات فازی به همراه تعاریف مختلف فاصله اطمینان در مباحث آماری بهره بردند[۱۱]. Wen-Ping وهمكارانش در سال ۲۰۰۶ با استفاده از اعداد فازی مثلثی مدت زمان فعالیتها را نشان داده و فرمولهايي جهت محاسبه پارامترهاي زماني ارائه نمودند [١٢]. Rao و همکارانش در سال ۲۰۰۸، با استفاده از سیستم خبره فازی، نمودار PERT بهینه را در پروژههای بزرگ بررسی کردند. آنها به منظور انتخاب نمودار بهينه از سيستم خبره فازى بهره بردند [١٣]. Hsiau و Lin در سال ٢٠٠٩ پروژههای احداث کارخانه را با استفاده از روش PERT فازی ارزیابی و شاخصی به نام میزان ریسک در زمانبندی پروژه را در محاسبات خود تعریف و اعمال کردند. [۱۴].

# ۱-۲. فن گرافیکی ارزیابی و بازنگری پروژه

روش ارزیابی و بازنگری پروژهها (گرت)، روشی مرکب از تئوری فلوگراف، توابع مولد گشتاور<sup>ه</sup> و روش PERT جهت حل مسائل احتمالی میباشد. این روش امکان تجزیه و تحلیل سیستمها و مسائل پیچیده را امکان پذیر می سازد. یک شبکه گرت از مجموعه-ای از رویدادها و فعالیتها که برای تشکیل مدل یک سیستم به صورت منطقی به یکدیگر میپیوندند بوجود میآید، اما کلیه محدودیتهایی که در دیگر شبکه ها وجود دارد، در شبکه های گرت وجود نداشته و بنابراین همه آن حالات را میتوان مدل سازی نمود [۱۵]. در شبکههای گرت ۶ نوع گره قابل دستیابی خواهد بود که در جدول ۱ نشان داده شدهاند:

*<sup>2</sup> Fuzzy Program Evaluation Review and Technique (FPERT)* 

*<sup>3</sup> Fuzzy Project Network Analysis (FPNA)*

*<sup>4</sup> Belief in Fuzzy Probability Estimations of Time (BIFPET) <sup>5</sup> Moment Generating Function*

<sup>&</sup>lt;u>.</u> *<sup>1</sup> Graphical Evaluation and Review Technique*

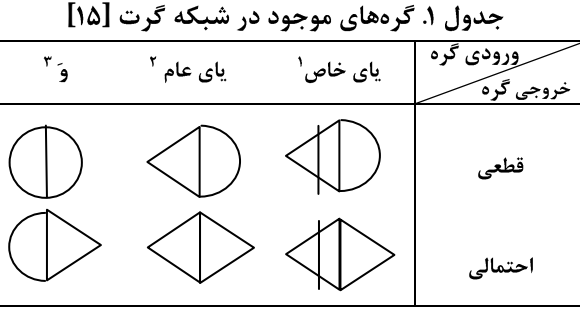

لازم به توضیح است که در گره یای خاص و یای عام وقوع هر یک از شاخههای منتهی به این گره باعث وقوع گره خواهد شد با ایـن تفاوت که در گره پای خاص تنها یک شاخه به وقوع می پیونـدد و در گره یای عام زمان وقوع گره برابر با زمان تکمیل شاخهای است که کوچکترین زمان تکمیل را نسبت به سایر شاخهها دارد. گـره وَ نیز تنها زمانی به وقوع می پیوندد که تمامی شاخههای منتهی بـه آن وقوع یابند. روش GERTنسبت به دیگـر روشهـای زمانبنــدی پروژه، مزیت های زیادی دارد که برخی از آنها عبارتند از:

- قابليت تخصيص توابع مختلف احتمال به زمان انجام فعاليتها
	- مجاز بودن انشعابهای احتمالی
		- مجاز بودن ايجاد حلقه
- عدم نیاز به تحقق کلیه فعالیتهای پیشنیاز برای تحقق فعاليتي مشخص
	- امکان تعریف چند رویداد شروع و چند رویداد ختم در شبکه

به منظور انجام محاسبات در شبکههای گرت از آنالیز فلوگراف استفاده و از طریق آن ارزش بین دو گره محاسبه می شود. معروفترین روش برای بدست آوردن ارزش بین دو گره در یک فلوگراف، معادله توپولوژی می باشد که به صورت زیر شناخته مے شود:

$$
H = \mathbf{1} \sum T(l_1) + \sum T(l_2) \sum T(l_3) + \dots + (-\mathbf{1})^n
$$
  

$$
\sum T(l_n) + \dots
$$
 (1)

که در آن  $\Sigma\, T(l_n)$  مجموع ارزشحلقههای رسته ۱۵ میباشد. از سوی دیگر با توجه به اینکه عنصر زمان جمع پذیر میباشند، می بایست از مبدلی جهت تبدیل خاصیت جمعپذیری به ضرب-پذیری استفاده نمود. بدین منظور در روش گرت تابع مولد گشتاور مورد استفاده قرار گرفته است. اگر  $W_{E}\left(t\right)$  ارزش بین یک گره مبدأ دلخواه تا گره نهایی مورد نظر باشد، در این صورت مقدار آنرا میتوان به صورت زیر نوشت[۱۵]:

$$
W_E(t) = P_E \, . M_E(t) \tag{5}
$$

 $\frac{1}{2}$ Exclusive – or  $2$  Inclusive – or  $3$  And

 $P_{\rm E}$  که در آن حرف  $E$ به معنای پایان مقصد مورد نظر بوده و احتمال رسیدن از مبدأ به مقصد مورد نظر و  $M_{E}(t)$  تابع مولد گشتاور مبدأ به مقصد مورد نظر است. نهایتاً با استفاده از فرمول ۲، متوسط و واریانس زمان بین دو گره از روابط ۳ و ۴ حاصل مے شود[۱۵]:

$$
\left. \frac{\delta M_E(t)}{\delta t} \right|_{t=0} = E(X) = \mu \tag{7}
$$

 $Var(X) = E(X^2) - \mu^2$  $(5)$ 

#### ۲-۲. مجموعهها و سیستمهای فازی

مسائل دنیای واقعی معمولاً ساختار پیچیدهای دارند که به دلیل وجود ابهام و عدم قطعیت در تعریف و درک آنهاست. در بیان و تحلیل کامل یک مسأله نیاز به اطلاعات کافی و دقیق میباشد و حال اگر به دلایل مختلف اطلاعات کافی و دقیق در دسترس نباشد، میباید از ظرفیت استدلال تقریبی انسان بهره برد. هرچه میزان آگاهی از یک سیستم افزایش یابد پیچیدگی سیستم کاهش یافته و دقت درک و تحلیل سیستم افزایش می یابد. برای سیستمهایی که پیچیدگی و عدم قطعیت در آنها زیاد میباشد دیگر نمی توان تحلیل قطعی و دقیق از سیستم داشت. در این سیستمها امکان استفاده از روشهای ابتکاری جدید مانند شبکه-های عصبی و هوش مصنوعی وجود دارد. نهایتاً برای سیستمهایی با پیچیدگی بالا و عدم قطعیت زیاد که اطلاعات کافی و زیادی در دسترس نیست، رویکرد استدلال تقریبی فازی مطرح میشود که به سیستمهای فازی معروف هستند. ورودی سیستمهای فازی می تواند اطلاعات نادقیق (فازی) باشد و پردازشهای سیستم نیز با بهرهگیری از استدلال تقریبی و به طور فازی انجام شود[۱۶]. سیستمهایی که خیلی پیچیده هستند، در بسیاری از موارد به قدری ضعیف تعریف شدهاند که اجازه بکارگیری روشهای تحلیل ریاضی را نمی دهند.

استفاده از تقريب و البته تحليل موثر رفتار سيستم به طور تقريبي یک رویکرد جدید در تحلیل سیستمها است. یک سیستم فازی سیستمی است که اطلاعات ورودی آن به طور نادقیق (فازی)، پردازش سیستم به صورت تقریبی (فازی) و تصمیم گیری سیستم نیز در شرایط فازی انجام میشود. روشهای مختلفی برای مدل سازی اطلاعات ورودی سیستم، پردازش و تبدیل به تصمیم وجود دارد که یکی از آنها استفاده از قوانین فازی با ساختار اگر-آنگاه است. یک سستم کنترل فازی از چهار بخش اصلی تشکیل شده است[۱۷]. فازیساز، پایگاه قواعد، تصمیم-گیری و غیر فازیساز. شکل ۱ نمایی از یک کنترل کننده فازی را نشان می،دهد.

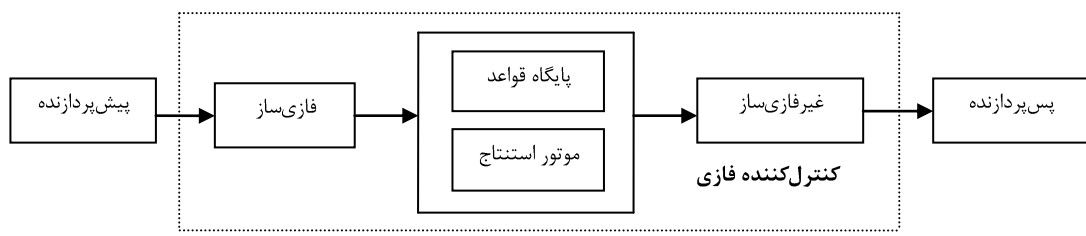

شکل ۱. ساختار کنترلکننده فازی [۲۳]

## ۲-۲. مرور مقالات و تجارب صورت گرفته

در بخش های قبل توضیحات جامعی در خصوص جایگاه علم فازی در مدیریت پروژه و همچنین ابزارهای اصلی مورد استفاده در این تحقیق توضیح داده شدند. حال در این بخش، محدود تحقیقات صورت گرفته در خصوص شبکههای گرت فازی، از آغاز، به شرحی که در ادامه آمده مورد ارزیابی قرار گرفته است.

روش گرافیکی ارزیابی و بازنگری پروژهها (گرت) ابتدا در سال ۱۹۶۶ توسط دکتر Pritsker مطرح شد. او در این کتاب، روشها و محاسبات مختلف موجود در شبکههای گرت را به همراه برنامه كامپیوتری برای آنالیز شبكههای مختلف ارائه كرد [۱۸]. در ادامه تحلیل موازنه هزینه و زمان در شبکههای گرت که پیشتر توسط فالكرسن در شبكه CPM و از طريق Breman و Elmaghraby در شبکه PERT انجام شده بود، توسط Arisawa و Elmaghraby در سال ۱۹۷۲ صورت گرفت [۱۹]. میتوان Itakura و Nishikawa را اولین افرادی دانست که مفاهیم فازی را در شبکههای گرت جهت زمانبندی پروژه به کار گرفتند. آنها در سال ۱۹۸۴ ترکیبهایی مختلف گرمهای منطقی را با شاخههای فازی فعالیتها مورد مطالعه قرار دادند [۲۰]. Kurihara وNishiuchi در سال ۲۰۰۲، مشخصههای مختلف پروژه از قبیل زمان، هزینه و … را از طریق شبیهسازی مونت کارلو در شبکههای گرت بررسی کردند[۲۱]. Gavaeshki در سال ۲۰۰۴، روشی جدید از طریق تکنیک گرت فازی برای زمانبندی پروژههای تحقیقاتی ارائه کرد. او از اعداد فازی ذوزنقهای برای

تعریف زمان و حلقههای موجود در شبکه استفاده کرد [۲۲]. Asgharpour و Gavaeshki در سال ۲۰۰۴، روشی را برای زمانبندی پروژههای تحقیقاتی توسعه دادند و در آن با تکیه بر محاسبات روبه جلو در روش CPM فازی، شبکه زمانبندی شده پروژه و زمان تکمیل پروژه فازی را ارائه کردند.[۲۳]. Chen در سال ۲۰۰۷، از اعداد فازی برای تعریف زمان انجام فعالیتها به منظور تحلیل مسیرهای بحرانی پروژه استفاده کرد و نهایتاً از طریق مدلسازی خطی و با استفاده از رتبه بندی اعداد فازی، بحرانی ترین مسیر را مشخص نمود[۲۴]. Abdi و همکارانش در سال ۲۰۱۰، مکانیزم پروژه تولید گندم را با شبکه گرت مدلسازی، شبیهسازی و آنالیز کردند. آنها در این تحقیق، فعالیت های

بحرانی، رویدادها و مسیرهای مختلف را بررسی و شبکه نهایی را طراحی کردند [۲۵]. Wang و همکارانش در سال ۲۰۱۱، روش نوینی برای تحلیل شبکههای گرت را در تولید لوحهای سیلیکونی در صنعت الكترونيك پيشنهاد نمودهاند. آنها در مدل پيشنهادي خود از یک سیستم تصمیمگیری پشتیبان برای انجام محاسبات ييچيده بهره بردند [۲۶]. هر چند استفاده از قابليت هاي شبكه گرت و همچنین منطق فازی در بحث زمانبندی پروژه توسط بسیاری از محققین مورد ارزیابی قرار گرفته است لیکن تاکنون سیستم کنترل فازی به عنوان ابزاری کارا در بحث مدیریت پروژه بررسی نشده است. در تحقیق حاضر با فازی در نظر گرفتن پارامترهای شبکههای گرت و همچنین ریسک های اثرگذار بر اجرای پروژه، برای اولین بار سیستم کنترل فازی برای زمانبندی پروژه طراحی شده است.

# ۳. طراحی سیستم کنترل فازی پیشنهادی

در حین اجرای پروژههای مختلف عواملی بوجود میآیند که باعث عدم تطابق میان برنامهریزی و اجرا میشود. بدین ترتیب اجرای پروژه همواره با نااطمینانی همراه است. به منظور تعدیل احتمالات خطا در برنامه ریزی و اجرا، منطق فازی مورد توجه بسیاری از محققین قرار گرفته است. منطق فازی با داشتن ویژگیهای منحصر به فرد قابلیت تحلیل عواطف، تجربه و دانش انسانها را داشته و از طریق آن میتوان پارامترهای کیفی را به پارامترها ی کمی تبدیل کرد. هرچند تحقیقات زیادی در زمینه زمانبندی فازی پروژه انجام شده، لیکن در هیچ یک زمانبندی پروژه در قالب یک سیستم کنترل فازی بررسی نشده است. در این تحقیق با استفاده از قابلیتهای شبکه گرت در زمانبندی پروژه، سیستم کنترل فازی برای تخمین زمان ختم پروژه طراحی شده و در آن بسیاری از حالات مختلف برای اجرای یک پروژه در نظر گرفته شده است.

## ۰۱–۳. پارامترهای ورودی- خروجی سیستم فازی

به منظورتعریف دقیق سیستم کنترل فازی انتخابی موارد زیر مورد بررسی قرار گرفته است:

- تعریف مجوعههای ورودی- خروجی که زوج های ورودی-خروجي نرمال شده را بپذيرد.
	- تولید قاعد اگر آنگاه فازی بر اساس زوج های ورودی- خروجی

• ایجاد پایگاه قواعد فازی

**TAS** 

• ساخت سیستم فازی بر اساس قواعد فازی

به منظور دستیابی به بهترین و کاراترین سیستم کنترل فازی، ترکیبهای مختلفی از متغیرهای ورودی، که سیستم های کنترلی و متعاقباً نتایج مختلفی را منجر میشوند، مورد بررسی قرار گرفتهاند. به منظور انتخاب بهترین و کاراترین سیستم کنترلی، متغیرهای ورودی در هر سیستم تحلیل و تأثیر ترکیب هر یک از متغیرها بر روی متغیرهای خروجی مورد ارزیابی قرار گرفتهاند. نتيجه تحقيقات انجام شده و همچنين نظرات اخذ شده از خبرگان حاکي از آن بود که به جهت سازگار بودن با شرايط واقعي و همچنین پوشش کلیه محدودیتهای موجود، متغیرهای ورودی زیر، بهترین و دقیقترین سیستم کنترل فازی را نتیجه میدهد. جزئیات مربوط به کلیه سیستم های بررسی شده در ضمیمه ب آمده است.

۱– مجموع ارزشحلقه های رسته اول که میتواند زیاد یا کم باشد. لازم به توضیح است که در این پارامتر، ارزش حلقه مجازی در نظر گرفته نمی شود.

- مقدار ضریب ١/T در حلقه مجازی که میتواند زیاد یا کم باشد. (متغیر T معکوس ارزش شاخه مجازی است که از گره یایانی به گره آغازین در شبکه گرت متصل می شود)

۳- تعداد حلقههای رسته دوم و بالاتر که میتواند زیاد یا کم باشد. ۴- متوسط پارامتر میانگین زمان انجام فعالیتها که میتواند زیاد یا کم باشد.

۵- متوسط پارامتر واریانس زمان انجام فعالیتها که میتواند زیاد یا کم باشد.

۶- شرایط اقتصادی، مالی و سیاسی حاکم بر پروژه که میتواند تأثير گذار يا بيتأثير باشد.

۷- شرایط داخل و برون سازمانی که میتواند خوب یا بد باشد. ٨- شرايط زيست محيطى كه مىتواند مساعد يا نامساعد باشد. شرایط اقتصاد، مالی و سیاسی، شرایط درون و برون سازمان و شرایط زیست- محیطی که هریک به نوعی بر نحوه اجرای پروژه تأثیر میگذارند، در برگیرنده مشخصههای کیفی بسیاری هستند که در قالب اعداد و ارقام قابل ارائه نمیباشند. این مشخصهها در تحلیل ریسک پروژهها مختلف بسیار با اهمیت هستند. به منظور تحلیل موارد مذکور و تنظیم توابع عضویت مربوط به هر یک از متغیرهای ورودی و خروجی، از دانش مهندسی کنترل و دانش خبرگان استفاده و مدل فازی فرآیند، تحلیل شده است.

همچنین به منظور تعیین نوع توابع عضویت متغیرهای ورودی، علاوه بر اخذ نظر خبرگان، با استفاده از نمودارهای پراکندگی، رابطهای منطقی بین متغیرهای مورد بررسی و مقدار تابع عضویت ايجاد گرديده و نهايتاً نزدكترين جواب (تابع عضويت) انتخاب شده

است. لازم به توضیح است که به دلیل اینکه به صورت تجربی چنین بدست آمده که در اکثر موارد، تابع توزیع احتمال زمان انجام فعالیتها از توزیع نرمال تبعیت می)کند، فرض شده که تابع توزیع فعالیتها یا نرمال بوده و یا پارامترهای آن توسط کاربر تقریب زده شود. هدف از این فرض، حفظ تعداد قوانین و سرعت سیستم کنترل فازی در محدودهای منطقی و قابل قبول میباشد. در ادامه برخی از متغیرهای ورودی سیستم کنترل فازی ییشنهادی تصویر شدهاند:

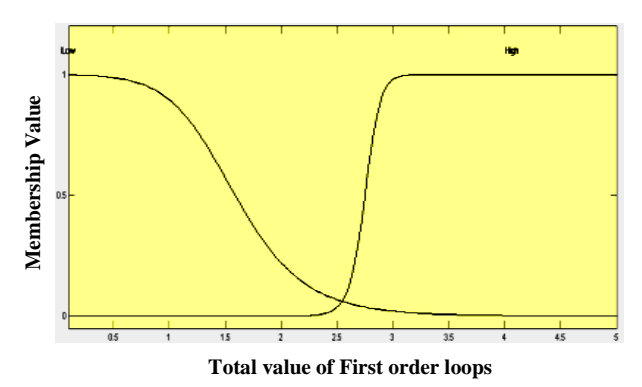

شکل ۲. تابع عضویت مربوط به مجموع ارزشحلقههای رسته اول

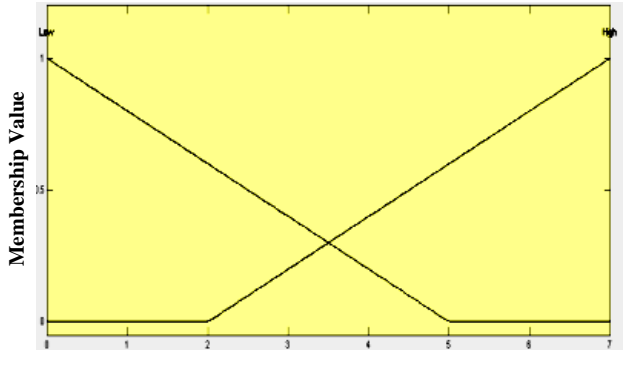

**Average value of Mean parameter**

شكل ٣. تابع عضويت مربوط به متوسط ميانگين زمان۔ فعاليتها

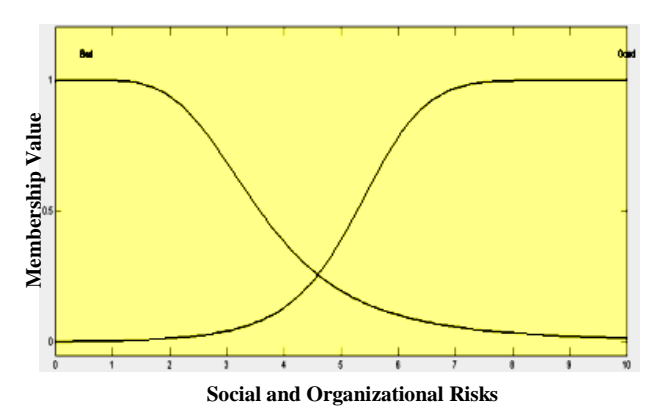

شکل ۴. تابع عضویت مربوط به شرایط داخل و برون سازمانی

بدین ترتیب با ترکیب حالات مختلف متغیرهای ورودی، ۲۵۶ وضعیت مختلف برای انجام پروژه با در نظر گرفتن ورودیهای

شرح داده شده وجود خواهد داشت. بر اساس این ۸ متغیر، می توان در خصوص زمان ختم پروژه اظهارنظر کرد. باید توجه داشت که تخمین زمان ختم پروژه با پارامترهای ذکر شده به طور قطعی شناسایی نخواهند شد چرا که ماهیت اساسی زمانبندی پروژه دارای عدم قطعیت مے باشد لیکن به هر حال در اپنجا سعے شده است تا با استفاده از یک سیستم فازی، هدف مسأله را با توجه به متغیرهای ذکر شده محاسبه کرد. سیستم فازی ارائه شده دارای سه خروجی میباشد که نشاندهنده وضعیت زمان ختم پروژه می باشد. این خروجیها به شرح زیر تقسیم بندی شدهاند.

۱- احتمال ختم پروژه در زمان تعیین شده که میتواند زیاد، متوسط یا کم باشد. ۲- متوسط زمان ختم پروژه که میتواند کوتاه، نسبتاً کوتاه، متوسط، نسبتاً طولانی یا طولانی باشد. ۳- واریانس زمان ختم پروژه که میتواند کم،نسبتاً کم، متوسط، نسبتاً زیاد یا زیاد باشد.

توابع عضویت مربوط به متغیرهای خروجی در ادامه آمده است:

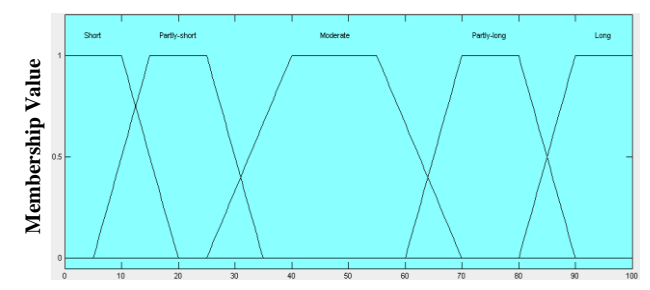

**Average Total time** 

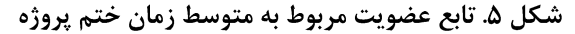

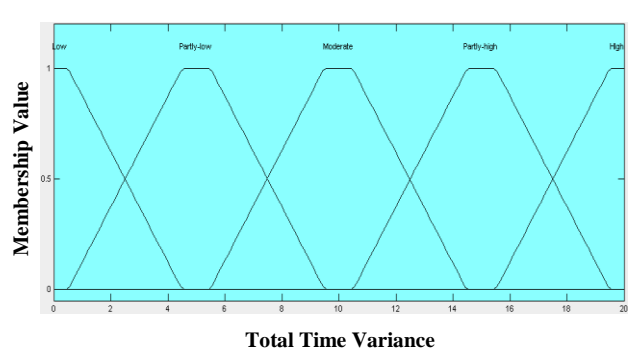

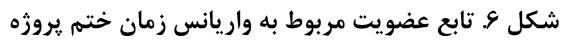

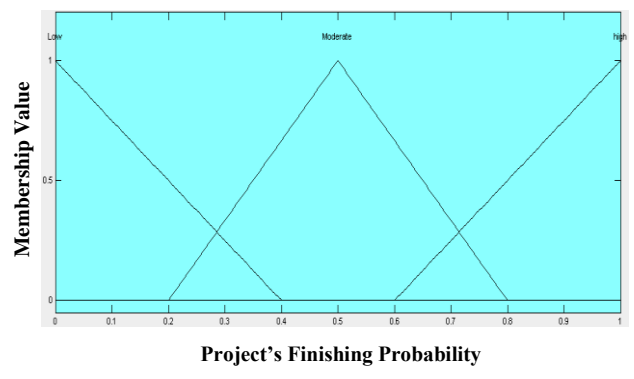

شکل ۷. تابع عضویت مربوط به احتمال ختم پروژه

### ٢-٣. قواعد اگر - آنگاه فازي

در مدلسازی مفاهیم مورد بررسی از قواعدی به فرم رابطه زیر استفاده شده است:

ابوالفضل كاظمي و پاشا فخوري

$$
if x_1 is A_1^l, ..., x_m is A_m^l then y = B^l
$$
 (a)

با توجه به اینکه حجم قواعد سیتم کنترل فازی پیشنهادی بسیار زیاد میباشد، به منظور دستیابی به الگویی کارا، تدوین قواعد اگر-آنگاه در سیستم کنترل فازی در دو بخش جداگانه مورد ارزیابی قرار گرفته و در نهایت ادغام شده است. در بخش اول به منظور تحلیل مشخصههای کیفی اثرگذار بر اجرای پروژه، تعداد ١٠ پرسشنامه تهیه و از طریق مدیران و کارشناسان خبره در علم مدیریت پروژه خصوصاً پروژه های طراحی و احداث واحدهای صنعتی، نظر سنجی شده است.

هر پرسشنامه شامل ۸ پرسش بوده که در حقیقت از تلفیق متغیرهای شرایط اقتصادی، مالی و سیاسی، شرایط داخل و برون سازمانی و شرایط زیست محیطی طراحی شده بودند. جهت بررسی روایی صوری و محتوایی ابزار جمع آوری خروجیها (پرسشنامه)، پس از اعمال نظرات مدیران و کارشناسان و انجام اصلاحات لازم و با نظر مدیر ناظر، فرم نهایی چک لیست تدوین و مورد استفاده قرار گرفته است.

برای بررسی و تعیین اعتبار<sup>۲</sup> ابزار اندازهگیری پس از اجرای مقدماتی از روش آلفای کرانباخ استفاده شده است. پس از بررسی ضریب هماهنگی درونی، مقدار آلفای کرانباخ برابر با ۰/۸۶ حاصل شد که نشان،دهنده هماهنگی قابل قبول درونی پرسشهای یرسشنامه طراحی شده میباشد.

#### ۳-۳. ساخت سیستم فازی

در این تحقیق به منظور ساخت سیستم فازی، از موتور استنتاج حاصلضرب، استلزام حاصلضرب ممدانی، فازی ساز منفرد، غیر فازی ساز میانگین مراکز و استنتاج مبتنی بر قواعد جداگانه استفاده شده است.

بدین ترتیب موتور استنتاج حاصلضرب به صورت عبارت ذکر شده در فرمول ۶ خواهد بود.

 $\mu_{\rm R}(y) = max_{i=1}^{256} \left[ \sup (\mu_{\rm A}(x) \prod_{i=1}^{9} \mu_{A_i}(x_i) \mu_{\rm B}(y) \right]$  (9)

 $1$  Validity

 $\frac{2}{3}$  Reliability

|                           | متغيرهاي خروجي          |                                          | متغيرهاى ورودى      |                                 |                                   |                                   |                                   |                                      |                                 |                                   |               |
|---------------------------|-------------------------|------------------------------------------|---------------------|---------------------------------|-----------------------------------|-----------------------------------|-----------------------------------|--------------------------------------|---------------------------------|-----------------------------------|---------------|
| واريانس زمان<br>ختم پروژه | متوسط زمان<br>ختم پروژه | پروژه در زمان<br>احتمال ختم<br>تعيين شده | شرايط زيست<br>محبطى | داخل و برون<br>سازمانی<br>شرايط | مالی و سیاسی<br>اقتصادي.<br>شوايط | واريانس زمان<br>فعاليتها<br>متوسط | میانگین زمان<br>فعاليتها<br>متوسط | تعداد حلقههای<br>رسته دوم<br>وبالاتر | مقدار ضريب 1/1<br>در حلقه مجازى | مجموع ارزش<br>حلقه های<br>رستەاول | شماره قانون   |
| نسبتاً زياد               | نسبتأ<br>طولاني         | کم                                       | مساعد               | خوب                             | تأثيركذار                         | زياد                              | زياد                              | زياد                                 | زياد                            | زياد                              | $\lambda$     |
| زياد                      | طولاني                  | كم                                       | مساعد               | بد                              | تأثير گذار                        | زياد                              | کم                                | زياد                                 | زياد                            | زياد                              | ٢             |
| نسبتاً زياد               | متوسط                   | زياد                                     | نامساعد             | خوب                             | بىتأثير                           | زياد                              | زياد                              | زياد                                 | زياد                            | کم                                | ٣             |
| نسبتاً کم                 | متوسط                   | کم                                       | نامساعد             | بد                              | بىتأثير                           | کم                                | زياد                              | کم                                   | زياد                            | زياد                              | ۴             |
| زياد                      | طولاني                  | متوسط                                    | نامساعد             | خوب                             | تأثير گذار                        | کم                                | زياد                              | زياد                                 | زياد                            | کم                                | ۵             |
| زياد                      | طولاني                  | كم                                       | مساعد               | بد                              | تأثيركذار                         | زياد                              | کم                                | کم                                   | زياد                            | زياد                              | ۶             |
| نسبتاً زياد               | نسبتأ<br>طولاني         | زياد                                     | مساعد               | خوب                             | بىتأثير                           | زياد                              | کم                                | زياد                                 | زياد                            | کم                                | γ             |
| نسبتاً زياد               | متوسط                   | زياد                                     | مساعد               | بد                              | بىتأثير                           | زياد                              | زياد                              | کم                                   | زياد                            | کم                                | ٨             |
| نسبتاً کم                 | نسبتأ<br>كوتاه          | كم                                       | مساعد               | خوب                             | تأثير گذار                        | زياد                              | زياد                              | کم                                   | کم                              | کم                                | ٩             |
| زياد                      | نسبتأ<br>طولاني         | کم                                       | نامساعد             | خوب                             | تأثير گذار                        | زياد                              | کم                                | زياد                                 | کم                              | کم                                | $\mathcal{N}$ |
| زياد                      | طولاني                  | متوسط                                    | مساعد               | بد                              | تأثيركذار                         | زياد                              | کم                                | کم                                   | زياد                            | کم                                | $\mathcal{N}$ |
| نسبتاً زياد               | نسبتأ<br>طولاني         | زياد                                     | نامساعد             | خوب                             | بىتأثير                           | کم                                | زياد                              | کم                                   | زياد                            | کم                                | $\mathcal{N}$ |
| نسبتاً کم                 | متوسط                   | زياد                                     | مساعد               | بد                              | بىتأثير                           | کم                                | زياد                              | کم                                   | کم                              | زياد                              | $\mathcal{N}$ |
| نسبتاً زياد               | طولاني                  | كم                                       | نامساعد             | خوب                             | تأثير گذار                        | کم                                | کم                                | زياد                                 | کم                              | زياد                              | $\lambda$     |
| نسبتاً زياد               | طولاني                  | كم                                       | مساعد               | بد                              | تأثير گذار                        | کم                                | کم                                | کم                                   | زياد                            | زياد                              | ۱۵            |
| نسبتاً کم                 | نسبتأ<br>که تاه         | كم                                       | مساعد               | بد                              | بىتأثير                           | کم                                | زياد                              | کم                                   | کم                              | کم                                | ۱۶            |

جدول ۲. ورودیها، خروجیها و قواعدِ منتخب در سیستم کنترل فازی تعریف شده

 $\bm{i}$  که در آن  $\bm{i}$  شماره قانون،  $(\bm{x_i})$  نشاندهنده تابع عضویت فازی امین ورودی  $\mu_{\rm B}(y)$  مقدار حاصل از قانون  $i$  ام میباشد. بدین ترتیب سیستم فازی طراحی شده بر اساس موتور استنتاج فوق به صورت عبارت ٧ محاسبه می شود.

$$
f(x) = \frac{\sum_{i=1}^{256} y^l (\prod_{i=1}^8 \mu_{A_i}(x_i))}{\sum_{i=1}^{256} (\prod_{i=1}^8 \mu_{A_i}(x_i))}
$$
 (7)

 $\mu_{A_i}(x_i)$  که در آن  $x_i$  ها معرف  $i$  امین ورودی قطعی و  $\bm{v}^{\bm{l}}$  نشاندهنده تابع عضویت فازی  $\bm{i}$  امین ورودی است ضمن آنکه میانگین مراکز l امین مجموعه فازی خروجی است.

در این سیستم فازی از فازی ساز منفرد و غیر فازی ساز میانگین مراکز استفاده شده است. فازی ساز منفرد بدلیل آنکه محاسبات موتور استنتاج را بسیار ساده می کند پر کاربرد می باشد ضمن

آنکه غیرفازی ساز میانگین مراکز، متداولترین غیرفازی ساز مورد استفاده در سیستم های فازی و کنترل فازی می باشد که دلایل آن سادگی، توجیهپذیری و پیوستگی میباشد چنانکه تغییرات کوچک در  $y^{\bm{l}}$  تغییرات کوچکی را در  $\bm{y}^*$  نتیجه میدهد. غیرفازی ساز میانگین مراکز به صورت عبارت ذکر شده در رابطه ۸ محاسبه می شود:

$$
y^* = \frac{\sum_{i=1}^{256} y^i.(w_i)}{\sum_{i=1}^{256} (w_i)}
$$
 (A)

که در آن $\bm{w_l}$  ها معرف موقعیت تک مقدار  $i$  در مجموعه جهانی و میانگین مراکز  $l$  امین مجموعه فازی خروجی میباشد.  $\bm{y}^l$ 

۴. آزمایشات: شبیهسازی سیستم کنترل فازی جهت شبیهسازی این سیستم، از نرم افزار MATLAB ورژن ۷ که محیط مناسبی جهت شبیه سازی چنین سیستمهایی میباشد استفاده شده است. بدین منظور پارامترهای ورودی و خروجی به همراه توابع عضویت هر یک و همچنین ۲۵۶ قانون طراحی شده در نرم افزار تعریف شدهاند. در ادامه تصاویر نتایج یک نمونه آزمایش تصادفی با استفاده از شبیهسازی مدل به همراه نتیجه تأثیر متقابل تعدادی از متغیرهای مختلف ورودی بر روی یکدیگر و نتيجتاً بر روي يک متغيرخروجي تصوير شده است. نمونه موجود در تصویر حاکی از احتمال کم در ختم پروژه و واریانس و میانگین زمان متوسط در تخمین زمان ختم پروژه می باشد که بر مبنای ورودي هاي مجموع ارزش حلقه هاي رسته اول، تعداد حلقه هاي رسته های دوم، میانگین، واریانس، شرایط اقتصادی و سیاسی، شرایط داخل و برون سازمانی و شرایط زیست محیطی به ترتیب برابر با مقادیر ۲/۲۵، ۱/۲۵، ۵، ۳/۵، ۱/۵، ۱۰، ۵ و ۵ نتیجه شده

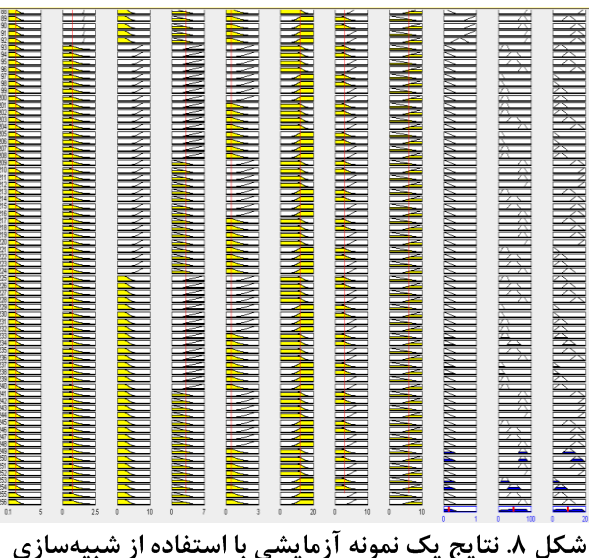

مدل

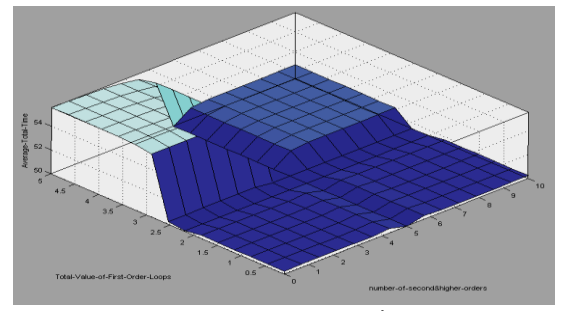

شکل ۹. نتیجه تأثیر متقابل متغیرهای ارزش حلقههای رسته اول و تعداد حلقههای رسته دوم و بالاتر بر روی متوسط زمان ختم پروژه

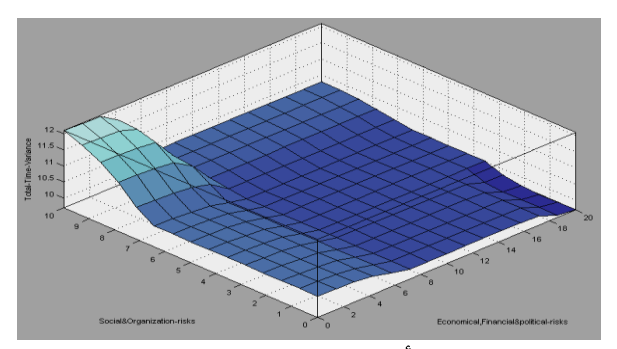

ابوالفضل كاظمي و پاشا فخوري

شکل ۱۰. نتیجه تأثیر متقابل متغیرهای شرایط درون و برون سازمانی و شرایط اقتصادی-مالی-سیاسی بر روی واريانس زمان ختم پروژه

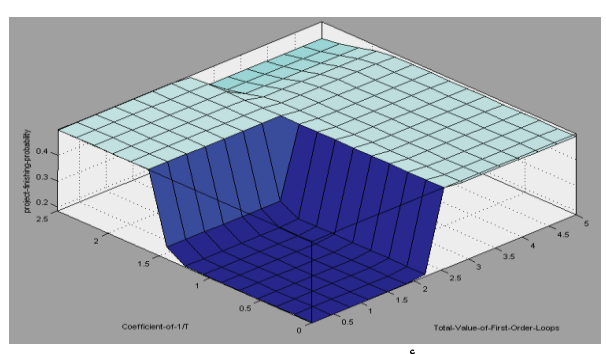

شکل ۱۱ . نتیجه تأثیر متقابل متغیرهای ارزش حلقههای رسته اول و ارزش حلقه مجازی بر روی احتمال ختم پروژه در زمان تعیین شده

نتـايج مختلـف و تحليـل هـاي مفيـدي از نمودارهـاي حاصـل از سیستم کنترل فازی حاصل میشود. بـه عنـوان مثـال در نمونـه آزمایشی در مثال قبل، به هنگامی کـه ریسـک هـای مربـوط بـه شرایط درون و برون سازمانی زیاد و ریسک های مربوط به شرایط اقتصادی، مالی و سیاسی زیاد باشند، محتمل است کـه واریـانس زمان ختم پروژه به بیشترین مقدار (که در سیستم طراحـی شـده با عنوان ؒزياد ؒ مطرح شد) برسد كه با واقعيت تطابق كامل دارد. با توجه به اینکه در این سیستم کنترل، برای اولین بار متغیرهای کیفی نوینی وارد مسأله شده است بنابراین مقایسهِ مستقیم آن با روشهای سنتی در شبکههای گرت امکان پذیر نبوده و بیفایـده میباشد. بدین ترتیب به منظور اعتبار سنجی مدل پیشنهادی، مثال موردی که مربوط به پروژه احداث کارخانه قطعه سازی می-باشد بررسی شده است. زمانبنـدی در ایـن پـروژه توسـط شـبکه CPM و از طريق نرم افزار Primavera ورژن 3,1 صورت گرفته است. لازم به ذکر است که در زمان شروع زمانبندی، پروژه حـدود ۲۰ درصد پیشرفت داشته است (بخشـی از محوطـهســازی و احــداث سالنهای تولید انجام شده بود) جدول زیر نتایج حاصل از گزارش اولیه و گزارش کنترلی سوم (گزارش نهایی) را نشان میدهد.

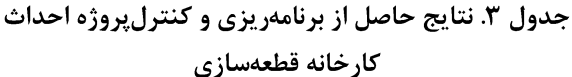

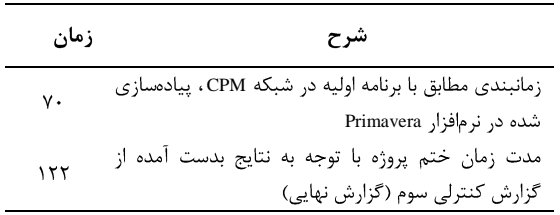

به منظور پیادهسازی پروژه مورد بررسی در سیستم کنترلی ارائه شده و با توجه به اینکه در پروژه احداث کارخانه فعالیتهای زیادی وجود دارند که چند بار تکرار می شوند که حلقههای متعددی را بوجود میآورند (مانند سفارش مجدد مواد اولیه برای .<br>تولید آزمایشی)، شبکه گرت مربوط به این پروژه طراحی و متغیرهای اثرگذار بر پروژه وارد سیستم کنترلی شدند. همچنین متغیرهای کیفی مانند تحریم و تغییرات نرخ ارز و …، در مقطع گزارش اولیه بررسی و در سیستم اعمال شدند. نتیجه بدست آمده از سیستم کنترل فازی این بود که پروژه با شرایط مذکور حدود ۸۵ روز به طول خواهد انجامید. مشخصاً در حین اجرای پروژه عواملی دخیل شدند که در زمانبندی اولیه قابل پیش بینی دقیق نبودهاند لیکن مطلبی که پر واضح است برتری سیستم پیشنهادی در مثال ارائه شده میباشد. شایان ذکر است که این سیستم در پروژههایی با اندازه متوسط مطلوب عمل میکند. همانطور که پیشتر اشاره شد، سیستم کنترلی مورد بررسی با هدف اثربخشی در پروژه های با ابعاد متوسط طراحی شده است. به همین منظور علاوه بر مثال ارائه شده، زمانبندی ۱۵ پروژه در حوزه احداث واحدهای صنعتی با استفاده از سیستم کنترلی ارائه شده، شبیه سازی گردیدند. در این ارتباط لازم به توضیح است که محدوده قابل قبول برای آزمایشات در پایان آخرین برنامه کنترلی با اختلاف ٢ ماه از زمان واقعی در نظر گرفته شده است. نتایج بدست آمده از آزمایشات حاکی از آن است که در ۱۱ نمونه، نتایج حاصل از سیستم کنترل فازی مطابق با تشخیص صحیح بوده و در ۴ مورد دچار عدم تطابق گردیده است.

به هر تقدير مي توان دلايل مربوط به محدود موارد عدم انطباق را وجود دیگر شرایط توام با عدم قطعیت در پیش بینی زمان ختم پروژه و همچنین تأثیر متغیرهایی دانست که در این سیستم لحاظ نشدهاند.

## ۵. نتيجەگيرى

در این تحقیق برای اولین بار یک سیستم کنترل فازی به منظور تخمین زمان ختم پروژه با استفاده از قابلتهای موجود در شبکههای گرت طراحی و ارائه گردید. بدین منظور متغیرهای

تأثيرگذار ورودي به دوبخش تقسيم گرديدند. بخش اول پارامترهای کیفی و در حقیقت عوامل محیطی اثرگذار بر اجرای پروژه هستند که از طریق پرسشنامه، نتایج آن ثبت و بررسی گردید. بخش دوم متغیرهای کمی تأثیرگذار بر شبکه گرت می باشند که از طریق برنامه کامپیوتری طراحی شده، مورد ا زیابی قرار گرفته اند. نهایتاً با ادغام متغیرهای کمی و کیفی، تعداد ٢٥۶ قانون تعريف و از طريق نرم افزار MATLAB ورژن ٧ در سیستم کنترل فازی پیاده سازی شد. نتایج بدست آمده از اکثر آزمایشات انجام شده در سیستم فازی پیشنهادی حاکی از قرار گرفتن جواب در محدوده مطلوب و قابل قبول بوده است.

در روش های سنتی زمانبندی و اجرای پروژه، پارامترهای کیفی و عوامل محیطی اثرگذار بر نحوه اجرای پروژه در محاسبات زمانبندی در نظر گرفته نمی شوند. با توجه به اینکه تحقیق حاضر به عنوان نقطه شروعی برای اعمال متغیرهای کیفی در بحث مدیریت پروژه با استفاده از سیستم کنترل فازی است، میتوان ادعا داشت که سیستم طراحی شده در بسیاری از پروژه های با اندازه متوسط كارا خواهد بود.

بدین ترتیب این تحقیق، پایه و اساسی برای انجام بسیاری از تحقیقات دیگر خواهد بود. تلفیق متغیر زمان با پارامترهای هزینه و منابع موجود در پروژه و در نظر گرفتن کلیه پارامترها به صورت فازی، اعمال کلیه توابع احتمال در سیستم کنترل فازی و تعیین متغیرهای ورودی با هدف از بین بردن محدودیت مربوط به اندازه پروژه میتواند به عنوان تحقیقات آتی مد نظر قرار گیرد.

با توجه به اینکه متأسفانه در حیطه پروژههای داخلی تأکید بر ضرورت زمانبندی صحیح رعایت نمیشود، لزوم استفاده از روش-های نوین که منجر به کاهش احتمال خطا و افزایش تطابق برنامهریزی و اجرا شود، لازم و ضروری به نظر میرسد. امید است با توسعه این تحقیق و تحقیقهای مشابه، بخشی از مشکلات مربوط به زمانبندی پروژهها برطرف شود.

# مراجع

[۱] سبزهپرور، م.، "*كنترل پروژه*"، انتشارات ترمه، چاپ اول، ۳۸۱.

- [۲] شوندی، ح.، " *نظریه مجموعه های فازی و کاربردهای آن در مهندسی صنایع و مدیریت*"، انتشارات گسترش علوم پایه، چاپ اول، ۱۳۸۵.
- [۳] اصغرپور، م. و کریمی گوارشکی، م.، " ر*وشی جدید در گرت فازی* براى زمانبندى بروژه هاى تحقيقاتى"، نشريه بين المللى مهندسی صنایع و مدیریت تولید دانشگاه مالک اشتر، جلد ۱۵، شماره ١، ١٣٨٣، صفحه ١١١-١١٢.
- [18] Jantzen, J., *Design Of Fuzzy Controllers*, Technical University of Denmark, Department of Automation, 1998.
- [19] Pritsker, A.A.B., G*raphicalEvaluation and Review Technique*, The RAND corporation, 1966.
- [20] Arisawa, S., Elmaghraby, S., *Optimal Time-Cost Trade-Offs In GERT Networks*, Management Science, Vol 18, No 11, 1972, pp. 589-599.
- [21] Itakura, H., Nishikawa, Y., *Fuzzy Network Technique for Technological Forecasting*, Fuzzy Sets and Systems, Vol 14, No 2, 1984, pp. 99-113.
- [22] Kurihara, K., Nishiuchi, N., *Efficient Monte Carlo simulation method of GERT-type network for project management*, elsevier computers and industrial engineering, Vol 42, No 2, 2002, pp. 521-531.
- [23] Gavareshki, M.H., *New Fuzzy GERT Method for Research Projects Scheduling*, IEEE, 2004, pp. 820- 824.
- [24] Chen, S., *Analysis of Critical Paths in a Project Network with Fuzzy Activity Times*, European Journal of Operational Research, Vol 183, No 1, 2007, pp. 442–459.
- [25] Abdi, A., et al., *Modeling and Analysis of Mechanization Projects of Wheat production by GERT Networks*, Agricultural Sciences in China, Vol 9, No 7, 2010, pp. 1078–1083.
- [26] Wang, C., et al., *Evaluating the Manufacturing Capability of a Lithographic Area by using a Novel Vague GERT*, Expert Systems with Applications, Vol 38, No 1, 2011, pp. 923–932
- [4] Hillier, F.S., Lieberman, G.J., *Introduction to Operation Research,* seventh ed., McGraw-Hill, Singapore, 2001.
- [5] Krajewski, L.J., Ritzman, L.P., *Operations Management: Process and Value Chains*, seventh ed., Prentice-Hill, New Jerset, 2005.
- [6] Choudhur, S., *Project Management*, McGraw-Hill Publishing Company, 2000.
- [7] Baccarini, D., *The Logical Framework Method for Defining Project Success*, Project Management Journal, Vol 30, No 4, 1999, pp. 25-32.
- [8] Zadeh, L.A., *Fuzzy Sets*, Information and Control, Vol 8, No 3, 1965, pp: 338–353.
- [9] Prade, H., *Using Fuzzy Set Theory in a Scheduling Problem:a Case Study*, Fuzzy Sets and Systems, Vol 2, No 2, 1979, pp.153-165.
- [10] Chanas, S., Kamburowski, J., *The use of Fuzzy Variables in PERT*, Fuzzy Sets and Systems, Vol 5, No 1, 1981, pp. 11–19.
- [11] McCahon, C.S., Lee, E.S., *Project Network Analysis With Fuzzy Activity Times*, Computers and Mathematics with Applications, Vol 15, No 10, 1988, pp. 829-838.
- [12] McCahon, C.S., *Using PERT as Approximation of Fuzzy Project-Network Analysis*. IEEE Tranction and Engineering Management, Vol 40, No 2, 1993, pp. 146-153.
- [13] Shipley, M.F., De Korvin, A., Omer, K., *A Fuzzy Logic Approch for Determining Expected Values: A Project Management Application*, Journal of the Operationl Research Society, Vol 47, No 4, 1996, pp. 562-569.
- [14] Feng-Tes, l., Jing-Shing, Y., *Fuzzy Critical Path Method Based on Signed Distance Ranking and Statistical Confidence-Interval estimates*. The journal of supercomputing, Vol 24, No 3, 2003, pp. 305-325.
- [15] Wen-Ping, W., Xia L., Xia L., Xiao-ping, Z., *Study on Water Conservancy Project Network Planning in Fuzzy Environment*, International Conference on Hybrid Information Technology, Vol.1, 2006, pp. 566-568.
- [16] Rao, K., etal., *Optimal Selection of PERT for Large Complex and Distributed Projects*, International Journal of Computer Science and Network Security, Vol 8, No 6, 2008, pp.7-17.
- [17] Hsiau, H., Lin, C., *A Fuzzy Pert Approach to Evaluate Plant Construction Project Scheduling risk Under Uncertain Resources Capacity*, Journal of Industrial Engineering and Management, Vol 2, No 1, 2009, pp. 31-47.

 *MX (i) =pv\*exp (t)/ (1-exp (t) +pv\*exp (t)); end if j==7 a=input ('please enter the value of lower limit of interval'); b=input ('please enter the value of upper limit of interval'); MX* (*i*) =  $(exp (b*t) - exp (a*t))/(t*(b-a));$ *end end %%%%%%%%%% occurance probability of activities for i=1: n p (i) =input ('please enter the value of occurance probability of the activity No.'); while p (i)*  $\lt = 0$  / *p (i)* $>1$  *display ('you have to enter a number between 0 and 1'); p (i) =input ('please enter the value of occurance probability of the activity No.'); end w (i) =p (i)\*MX (i); display (w (i)); end*  $w(n+1) = 1/T$ ; *w %%%%%%%%%% Orders and Loops Detection ax1 (1:1000*، *1*، *1:1000) =1; L (1:1000) =0;*  $w(n+2) = 1;$ *order=input ('please enter the number of orders'); if order==0 display ('you are not working on GERT network') end for I=1: order display (I) norder (I) =input ('please enter the number of loops (Or complex of loops)'); if norder (I) ~=0 for i=1: norder (I) nactivity (i*، *I) =input ('please enter the number of activities in this loop (Or complex of loops)'); for*  $j = 1$ *: nactivity*  $(i \cdot I)$ *B1*  $(i \cdot j \cdot I)$  =*input* ('*please enter the activity number'); for k=nactivity*  $(i \cdot I) + 1$ *: n+1 B1* ( $i \cdot k \cdot I$ ) =  $n+2$ ;  *end B1 end end %%%%%%%%%% Formation of Topology Equation for i=1: norder (I) for*  $j = 1$ *: nactivity*  $(i \cdot I)$  $ax1(i \cdot 1 \cdot 1) = ax1(i \cdot 1 \cdot 1) *w(B1(i \cdot j \cdot 1));$  *end*

#### ضمائم

ضمیمه الف- برنامه کامپیوتری طراحی شده برای محاسبات شىكە GERT

#### *function Y=GERT(X)*

*close all clear all clc clear format long syms t w MX L T ax1 H h1 h2 WE ME; n=input ('please enter number of activities'); for i=1: n %%%%%%%%%% distribution function of activities display (i) display ('please enter the distribution function type as below'); display ('1= normal distribution'); display ('2= Poisson distribution'); display ('3= exponential distribution'); display ('4= negative binominal distribution'); display ('5= binominal distribution'); display ('6= geometric distribution'); display ('7= uniform distribution'); j=input ('');*  $if i = 1$  *mio=input ('please enter the value of mean'); sigma2=input ('please enter the value of variance'); MX (i) =exp (mio\*t+.5\*sigma2\*t^2); end if j==2 lambda=input ('please enter the value of lambda'); MX (i) =exp (lambda\*(exp (t)-1)); end if j==3 alpha=input ('please enter the value of alpha'); betta=input ('please enter the value of beta'); MX (i) = (1/ (1-betta\*t)) ^alpha; end if j==4 pv=input ('please enter the value of success probability'); r=input ('please enter the number of success');*  $MX(i)=(pv*exp(t)/(1-exp(t)+pv*exp(t)))^r$ ;  *end if j==5 n1=input ('please enter the number of Bernoulli exprements'); pv=input ('please enter the value of success probability'); MX* (*i*) =  $(pv * exp(t) +1-pv) \nmid n1;$  *end if j==6 pv=input ('please enter the value of success probability');*

```
 L(I)=L(I)+ax1(i،1،I)
end 
 elseif norder (1) ==0
   display ('you are not working on GERT network')
   end
end 
h1=0;
h2=0;
     for I=1: order
        h1=h1+L (2*I-1);
        h2=h2+L (2*I);
     end
H=1-h1+h2;
```
*%%%%%%%%%% Calculation of PE***،** *average Total Time and Total Time Variance WE=solve (H*،*'T'); PE=subs (WE*، *t*، *0) ME=WE/PE; DME1=diff (ME*، *t*، *1); Average total Time =subs (DME1*، *t*، *0) DME2=diff (ME*، *t*، *2); Q=DME2-DME1^2; Total Time Variance=subs (Q*، *t*، *0) Return*